# 前端打包的别些事 **webpack & RollUp & vitejs**

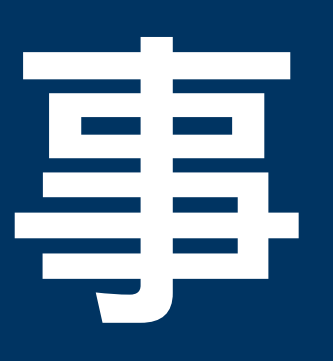

### **Browserify 是早期的模块打包⼯具,让 使⽤ CommonJS 规范的格式组织代码 成为可能**

## **Browserify**

```
// add.js
module.exports = function(a, b) {
  return a + b
};
```

```
// test.js
var add = require('./add.js');
console.log(add(1, 2)); // 3
```

```
browserify test.js > bundle.js
```
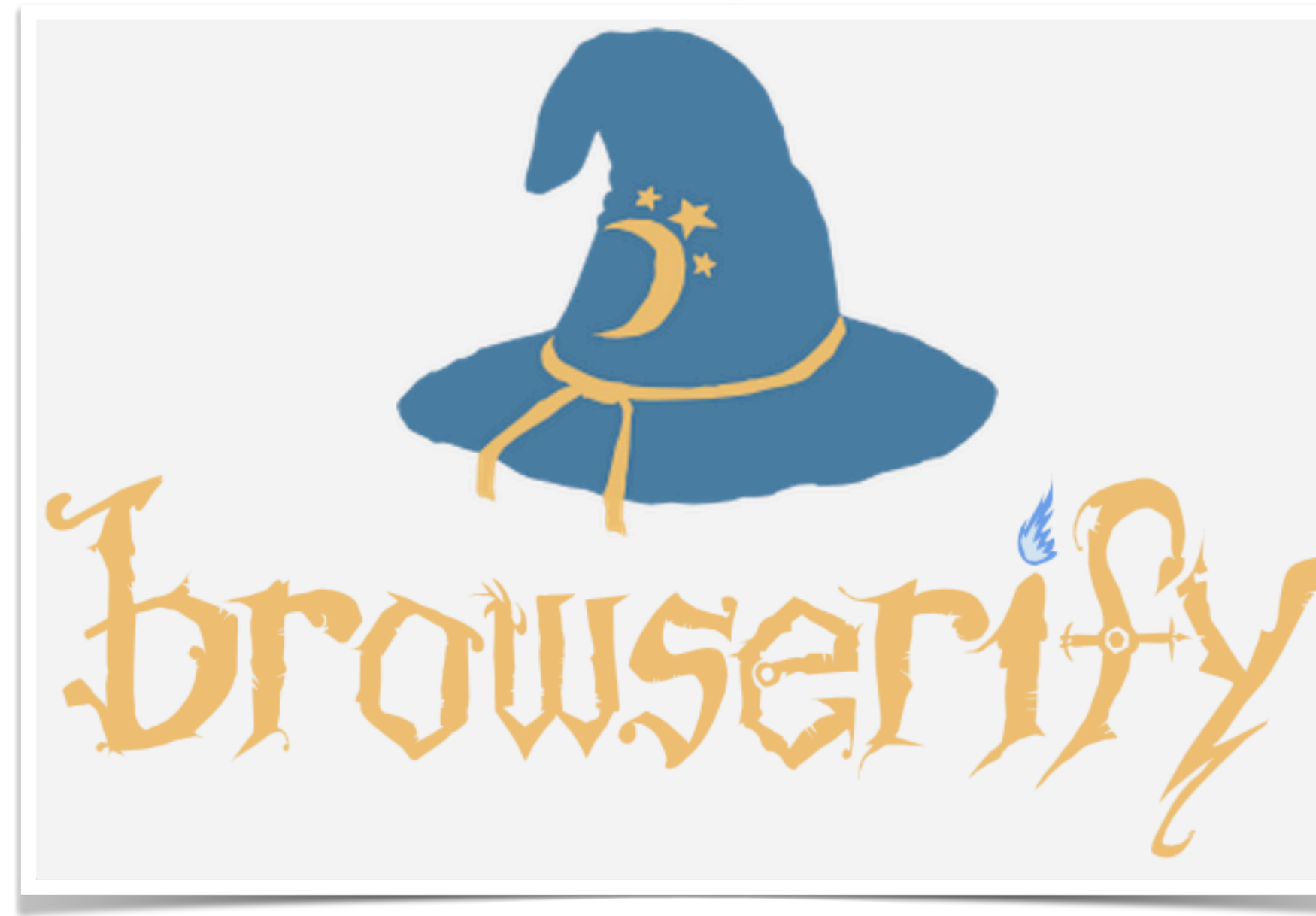

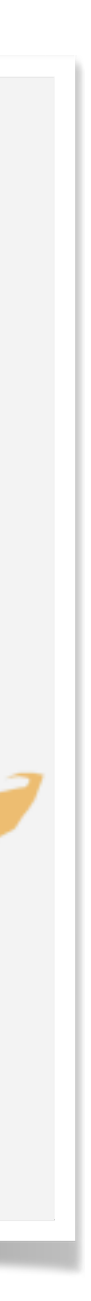

#### **Grunt 的出现早于 Gulp,Gulp 是后起之秀。他们本质都 是通过 JavaScript 语法实现了 shell script 命令的⼀些 功能。**

## **Grunt**

```
// Gruntfile.js
module.exports = function(grunt) {
  grunt.initConfig({
   // js格式检查任务
   jshint: {
    src: 'src/test.js'
 }
   // 代码压缩打包任务
   uglify: {}
  });
 // 导⼊任务插件
  grunt.loadnpmTasks('grunt-contrib-uglify');
  // 注册⾃定义任务, 如果有多个任务可以添加到数组中
  grunt.regusterTask('default', ['jshint'])
}
```
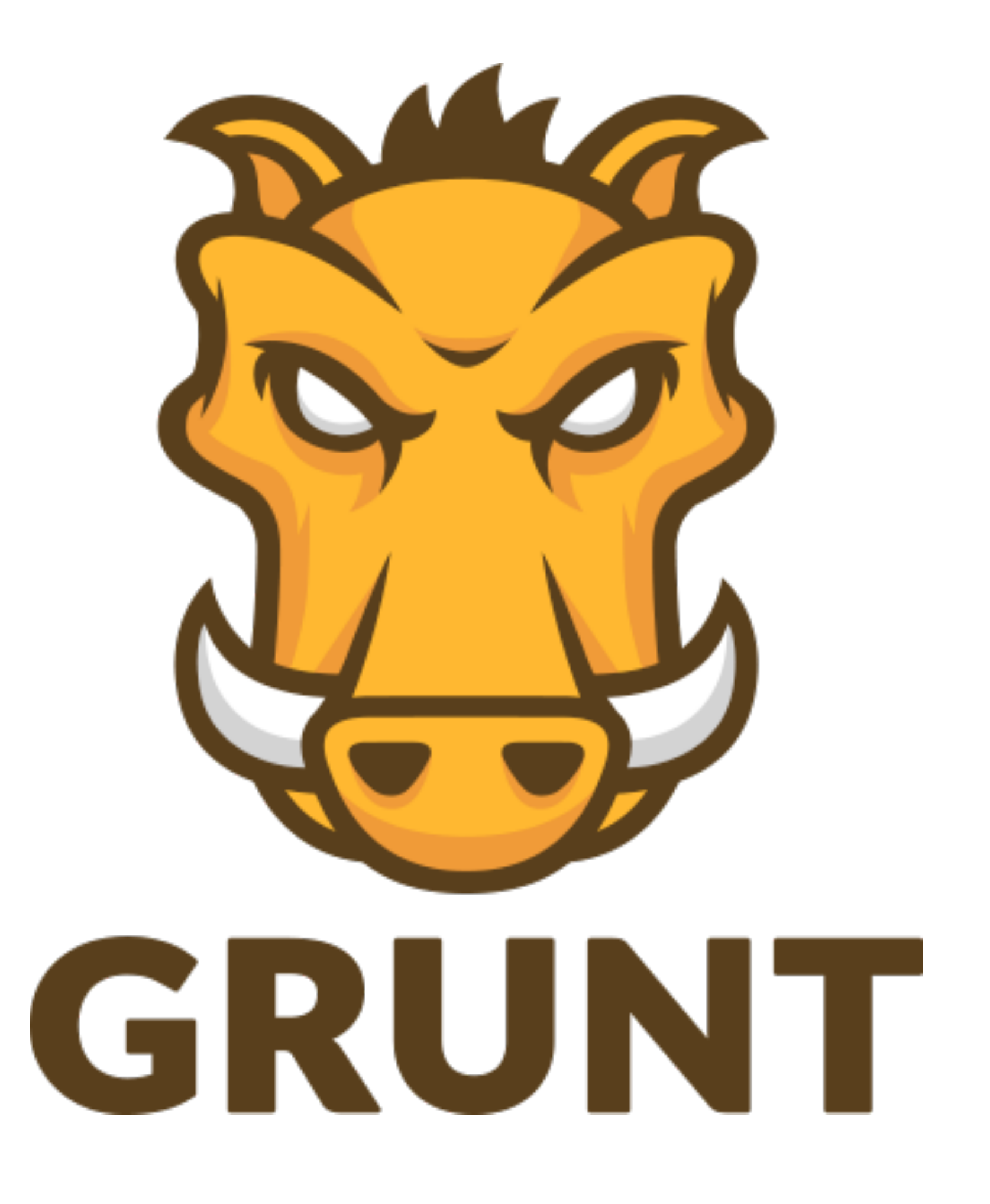

# **Gulp**

#### **Gulp 吸取了 Grunt 的优点,拥有更简便的写法,通过流 (stream)的概念来简化多任务之间的配置和输出,让** 任务更加简洁和容易上手。

```
var gulp = require('gulp');
var jshint = require('gulp-jshint');
var uglify = require('gulp-uglify');
```

```
// 代码检查任务 gulp 采取了pipe 方法, 用流的方法直接往下传递
gulp.task('lint', function() {
  return gulp.src('src/test.js')
   .pipe(jshint())
   .pipe(jshint.reporter('default'));
});
```

```
// 压缩代码任务
gulp.task('compress', function() {
  return gulp.src('src/test.js')
   .pipe(uglify())
   .pipe(gulp.dest('build'));
});
```
// 将代码检查和压缩组合,新建⼀个任务 gulp.task('default', ['lint', 'compress']);

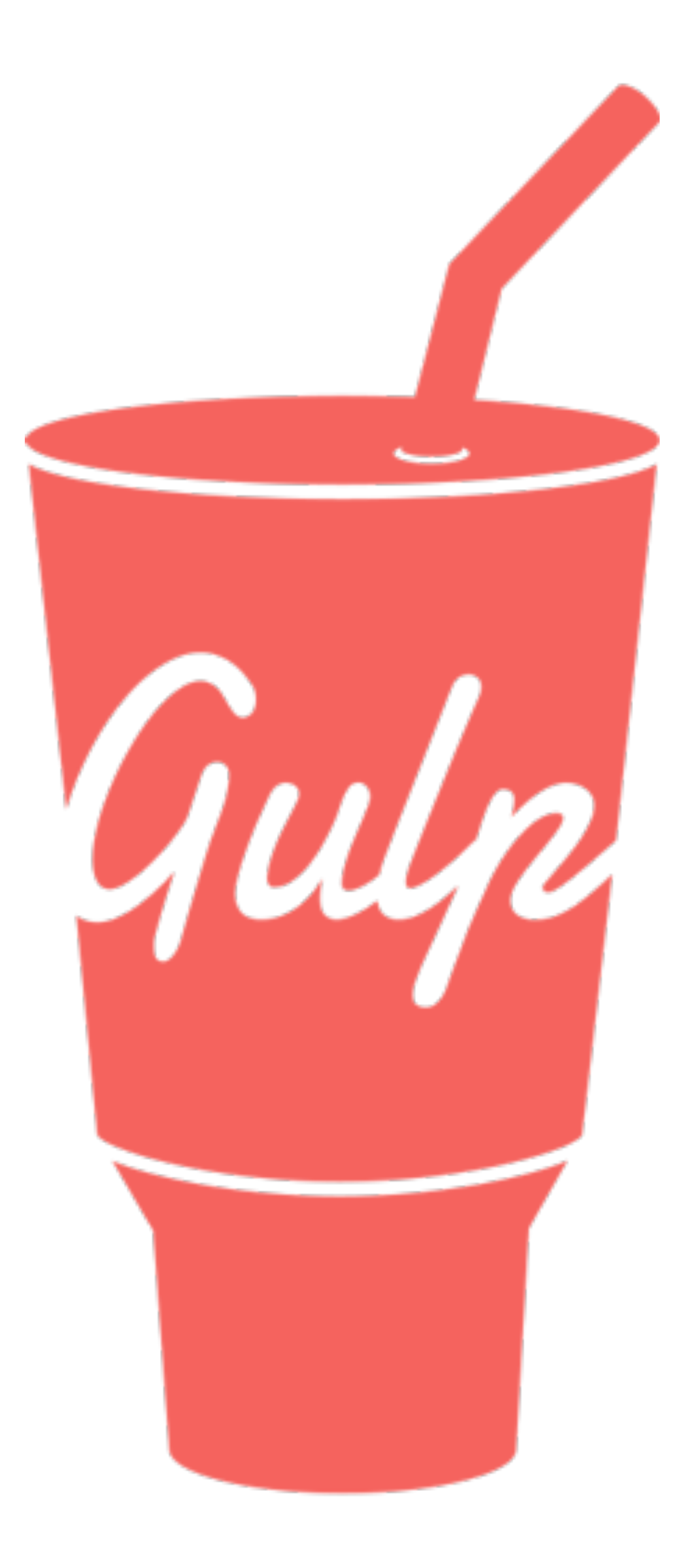

**Webpack 可以设置⼊⼝⽂件,然后⾃动找寻依赖进⾏编** 译。webpack插件较多,可以完成各种编译,文件优化 **等功能**

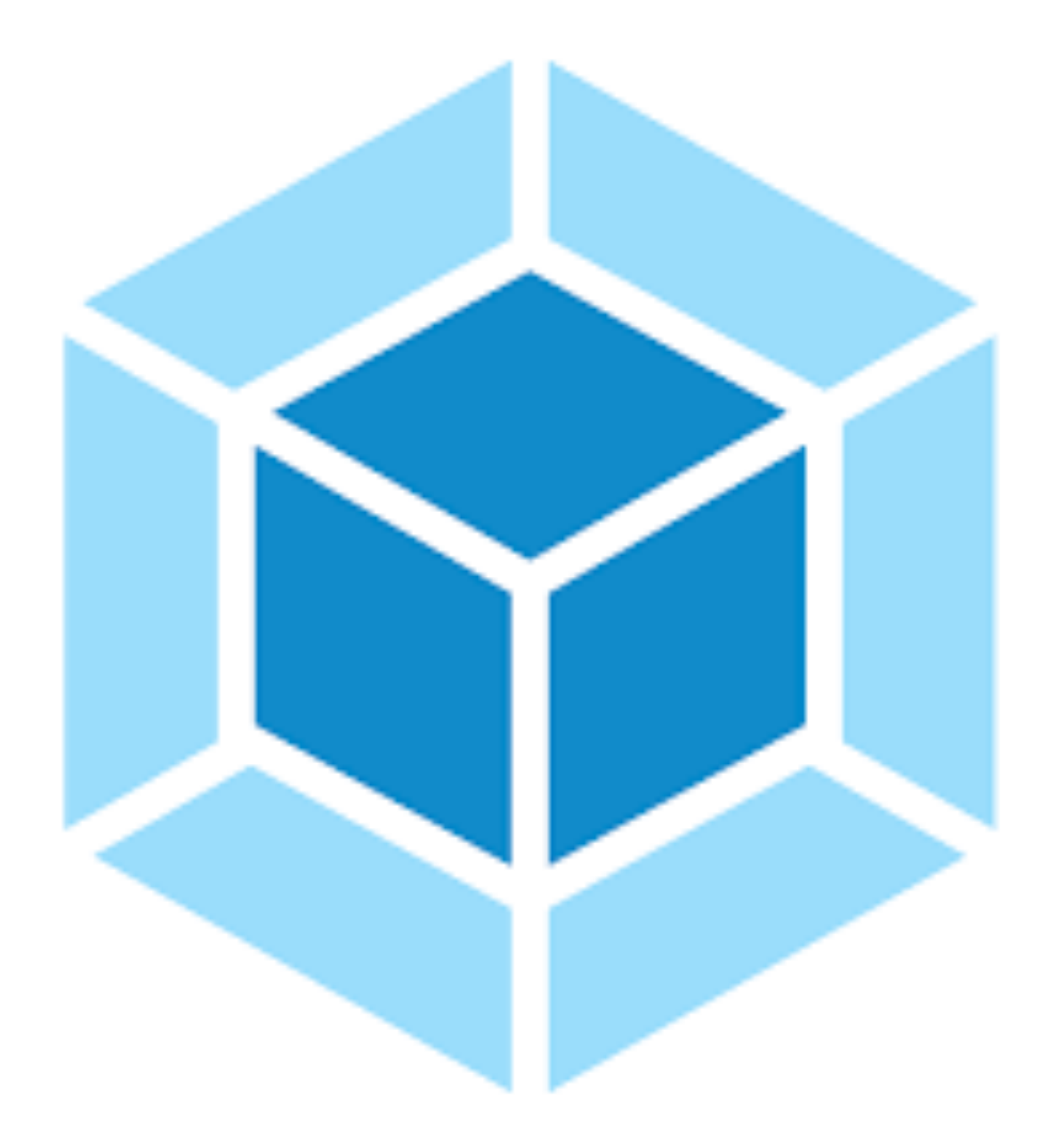

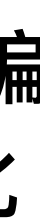

# **Webpack**

# **Webpack**

### **⼊⼝(entry)**

### **输出(output)**

**loader**

**插件(plugin)**

**模式(mode)**

Loader可以将文件从不同的语言(如TypeScript)转换 为JavaScript, 或者将内联图像转换为data URL。

**在于解决loader⽆法实现的其他事,从打包优化和压缩, 到重新定义环境变量,功能强⼤到可以⽤来处理各种各样 的任务**

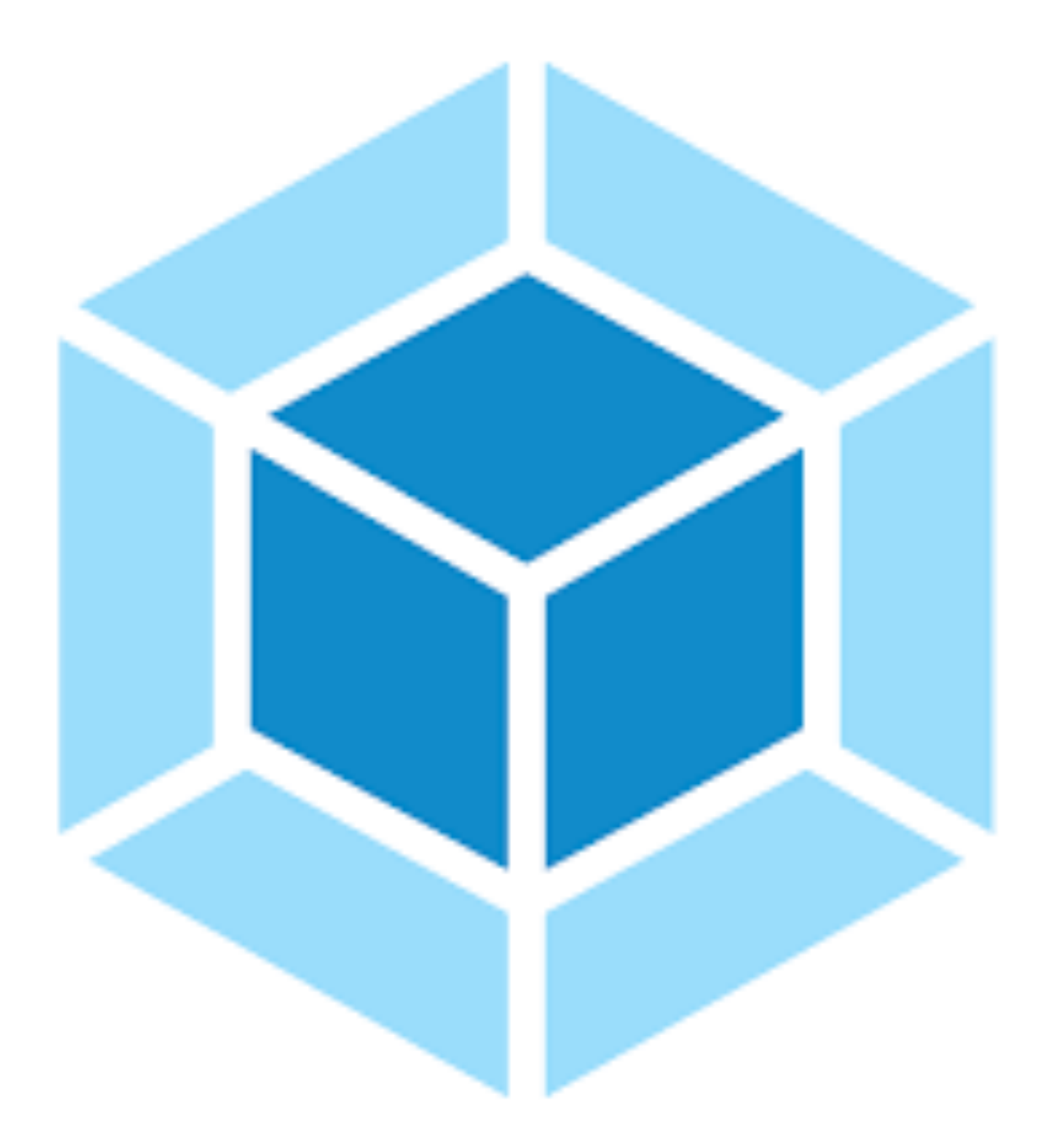

# **Webpack**

```
\Big\{ entry: {
   driedFishLottery: '/views/driedFishLottery/index.js',
   impactChallenge: 'views/impactChallenge/index.js',
   luckyKick: '/views/luckyKick/index.js',
 },
  mode: 'production',
  devServer: {
   host: '0.0.0.0',
   port: 3000,
   historyApiFallback: true,
   open: true,
   useLocalIp: true,
   openPage: 'driedFishLottery.html'
 },
 resolve: { alias: { '@': '/Users/maomao/code/activities/src' } },
  devtool: 'inline-source-map',
output: {
   filename: 'js/[name]-bundle.[chunkhash:8].js',
   path: '/Users/maomao/code/activities/dist',
   publicPath: '/gameActivity/'
 },
```

```
module: {
   rules: [
      loaders
\blacksquare },
 plugins: [
 ...
 ],
 optimization: {
   splitChunks: { ... },
   minimize: true,
   minimizer: [ [CssMinimizerPlugin], [UglifyJsPlugin] ]
 },
 performance: { maxEntrypointSize: 500000, maxAssetSize: 400000 }
}
```
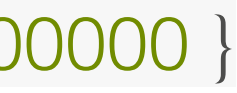

### 常用的Loader

### **style-loader**

把 CSS 插入到 DOM 中。

### **css-loader**

会对 @import 和 url() 进行处理, 就像 js 解析 import/require() 一样。

### **html-loader**

将 HTML 导出为字符串。当编译器需要时, 将压缩 HTML 字符串。

#### **babel-loader**

将ES6语法进行转换

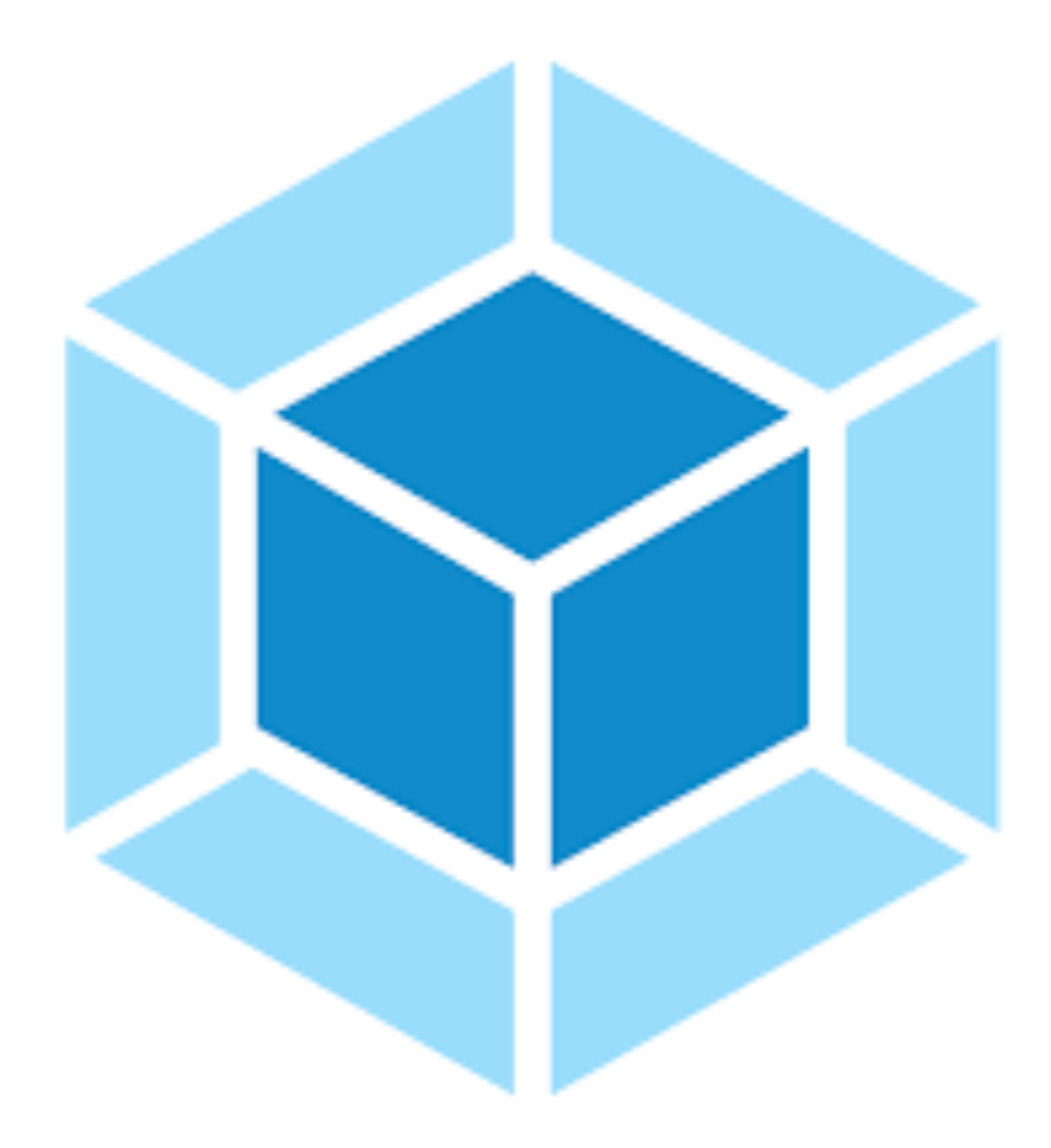

# 常用的Plugin

### **CopyWebpackPlugin**

对文件或者目录进行复制

### **CleanWebpackPlugin**

每次Build前删除dist⽬录

### **MiniCssExtractPlugin**

将 CSS 提取到单独的文件中, 为每个包含 CSS 的 JS 文件创建一个 CSS 文件, 并且支持 CSS 和 SourceMaps 的按需加载。

### **BundleAnalyzerPlugin**

使用交互式可缩放图, 显示可视化 webpack 输出文件的大小

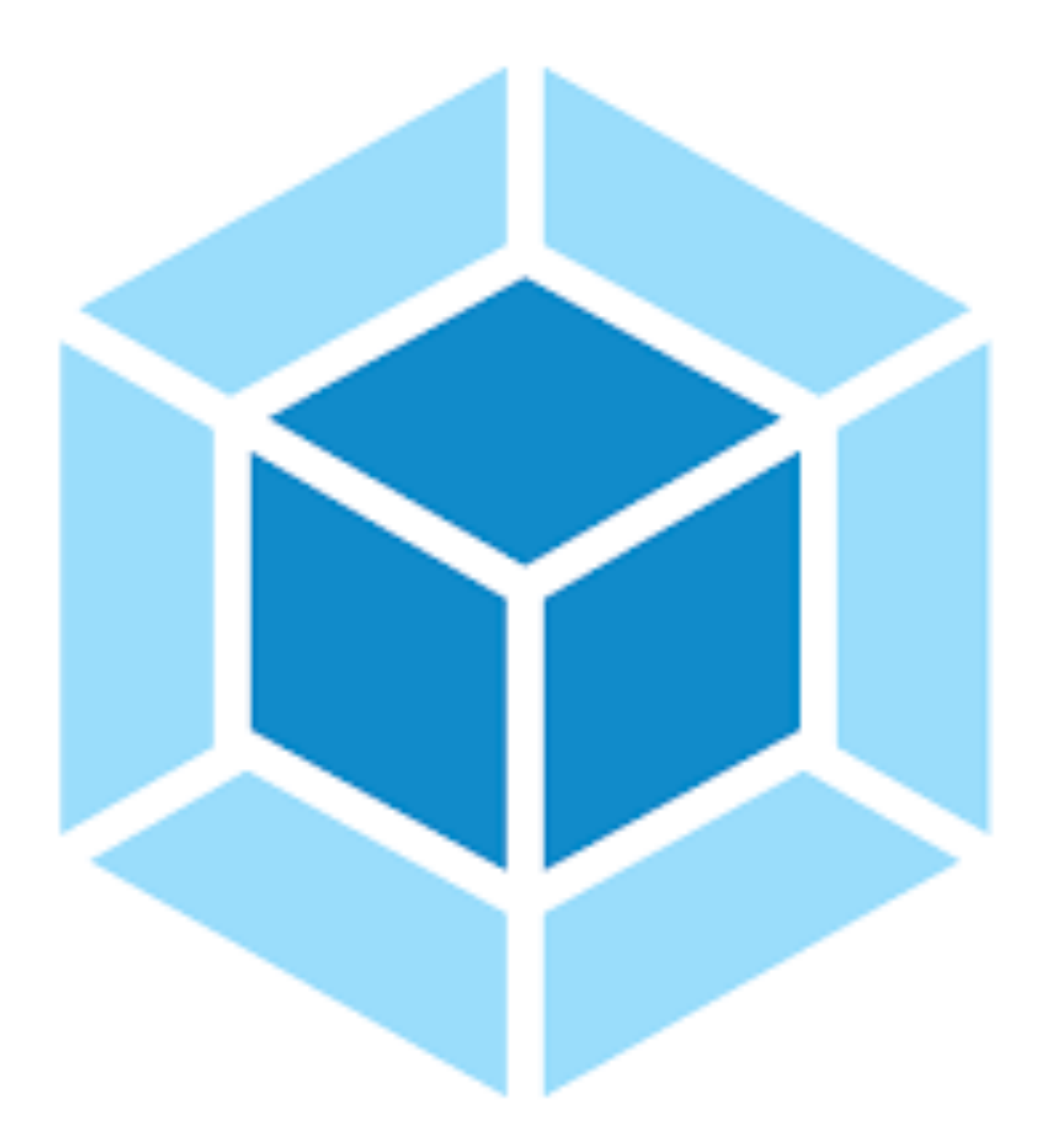

### **如何开发Webpack的Plugin**

webpack 的插件包括:

- 命名的 JavaScript 函数或 JavaScript 类。
- apply在其原型中定义方法。
- 指定要利⽤的[事件挂钩。](https://webpack.docschina.org/api/compiler-hooks/)
- 操作 webpack 内部实例特定数据。
- 在功能完成后调⽤ webpack 提供的回调。

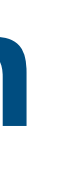

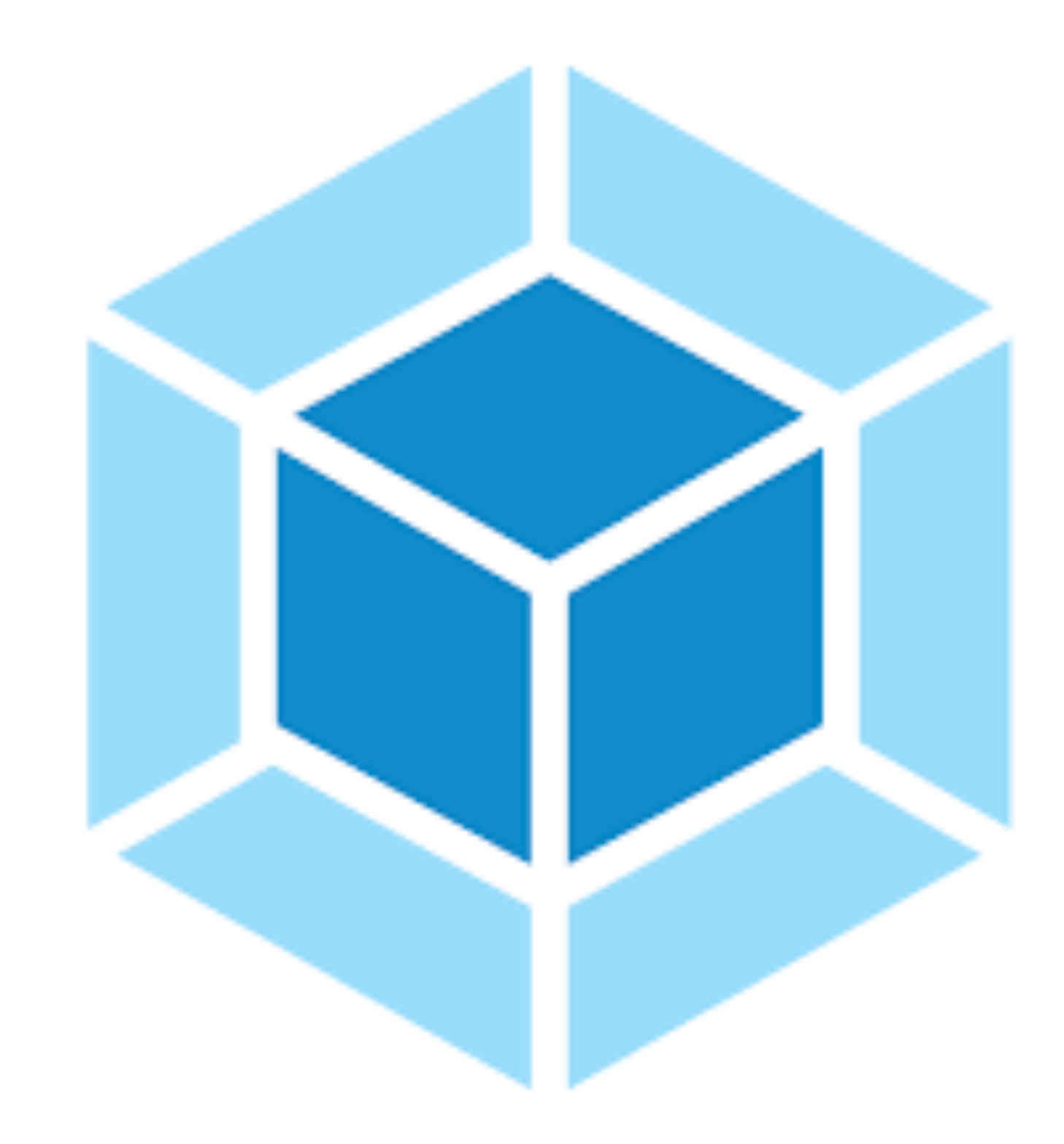

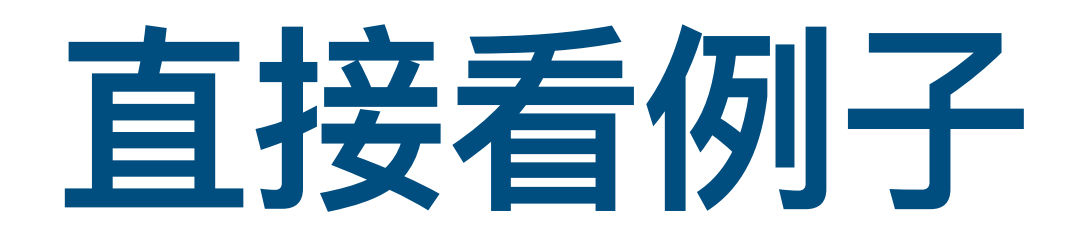

<https://gitee.com/-/ide/project/delicious28/upload-plugin/edit/master/-/index.js>

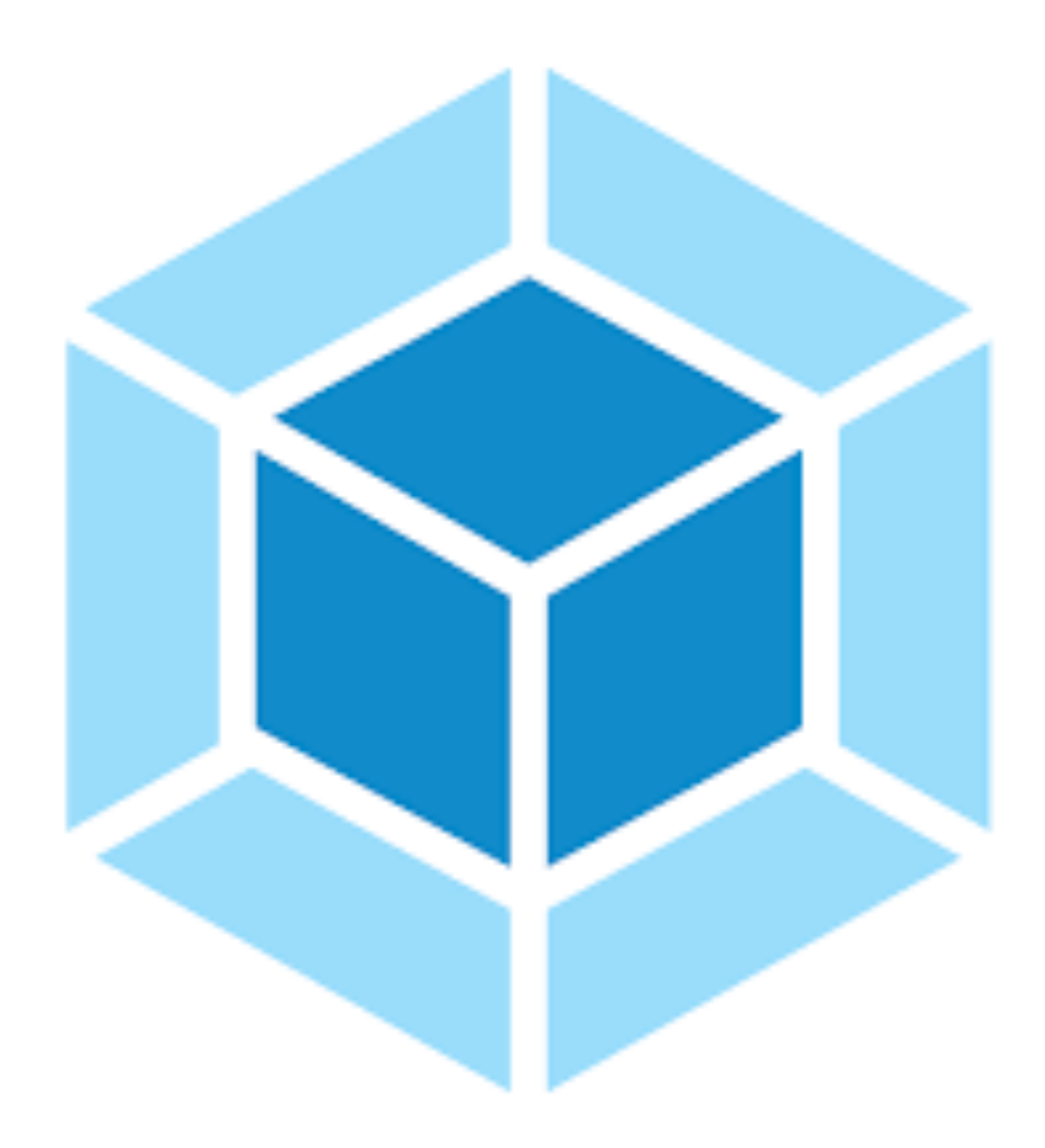

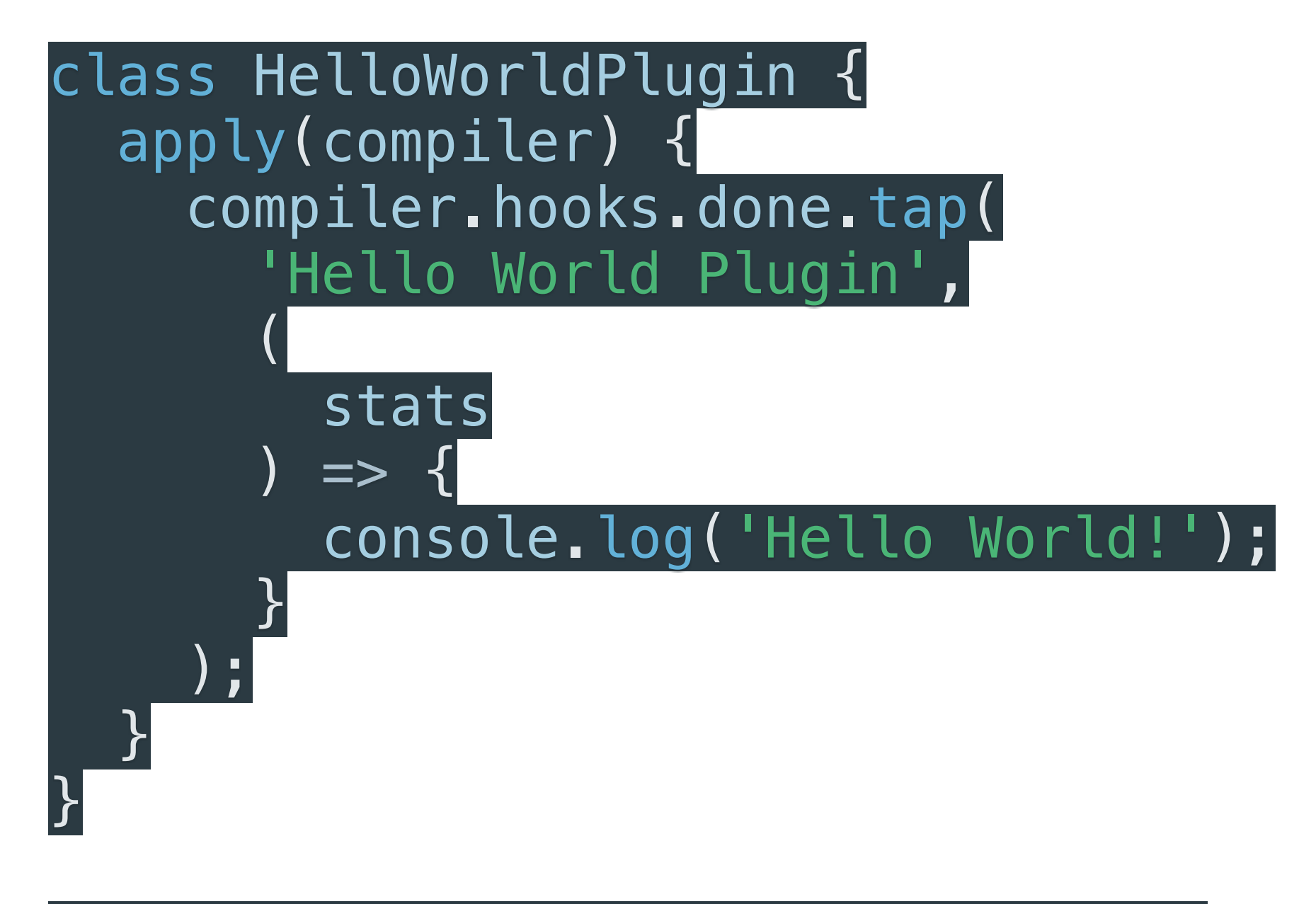

#### module.exports = HelloWorldPlugin;

**Rollup 所有资源放同⼀个地⽅,⼀次性加载,利⽤ tree-shake特性来 剔除未使⽤的代码,减少冗余**

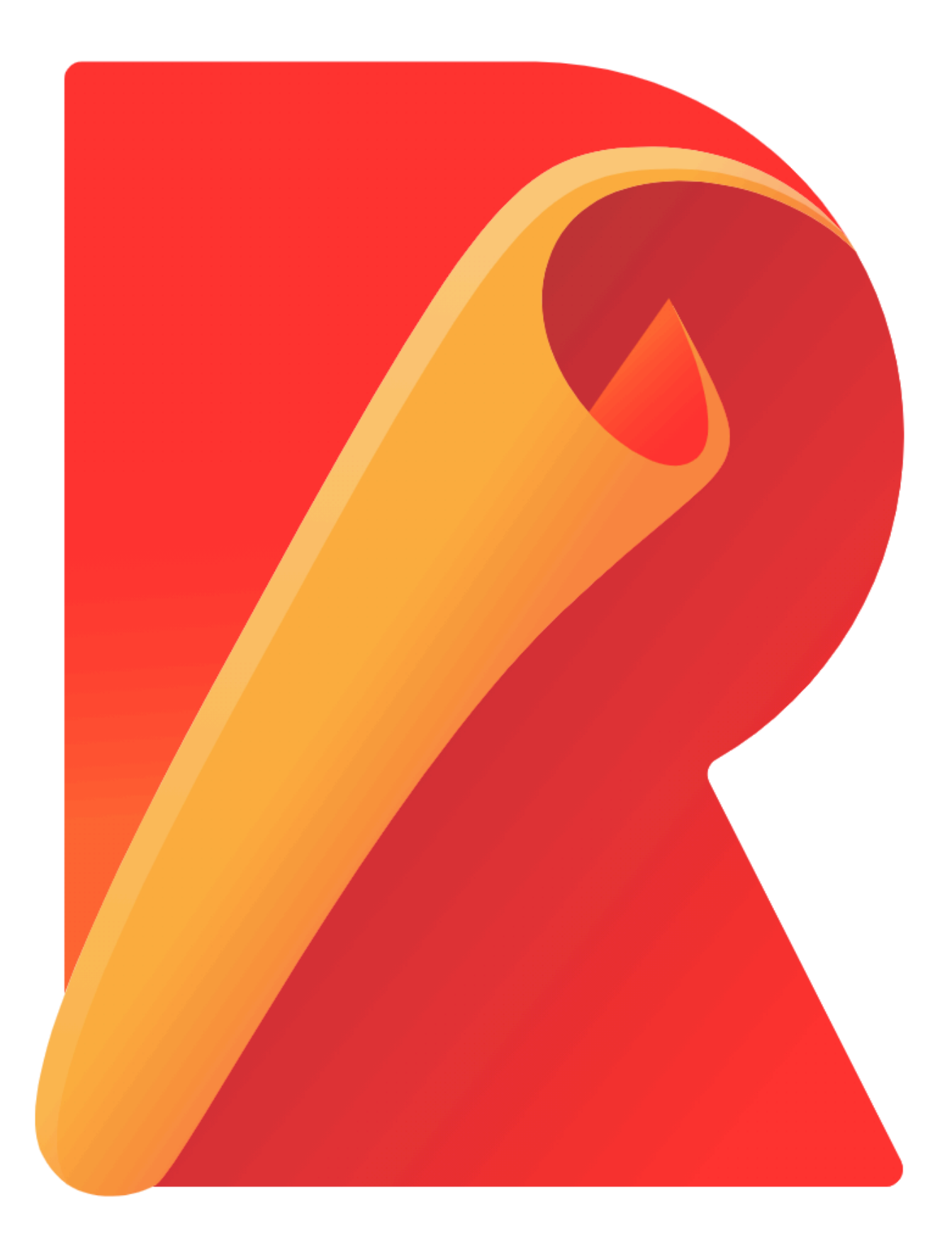

### **RollUp**

# **RollUp**

- Tree Shaking: ⾃动移除未使⽤的代码, 输出更⼩的⽂件
- Scope Hoisting: 所有模块构建在一个函数内, 执行效率更高
- 可以一次输出多种格式:IIFE, AMD, CJS, UMD, ESM

#### **优点**

#### **缺点**

• 插件⽐较少(相对于webpack)

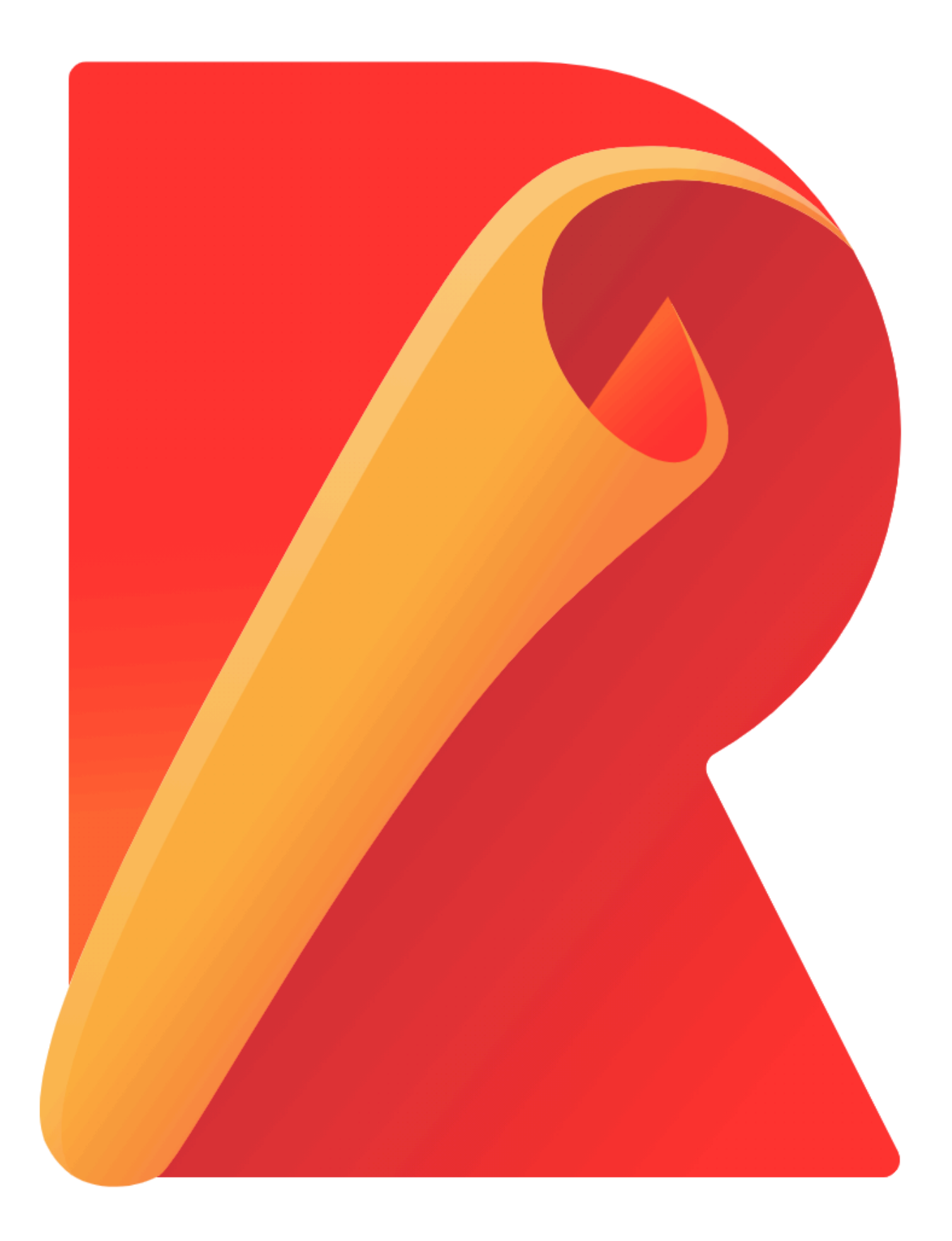

# **RollUp的配置⽂件**

export default { // 核⼼选项 input, // 必须 plugins,

```
output: { // 必须 (如果要输出多个, 可以是一个数组)
  // 核⼼选项
  file, // 必须
  format, // 必须
  name,
  globals,
 }
};
```
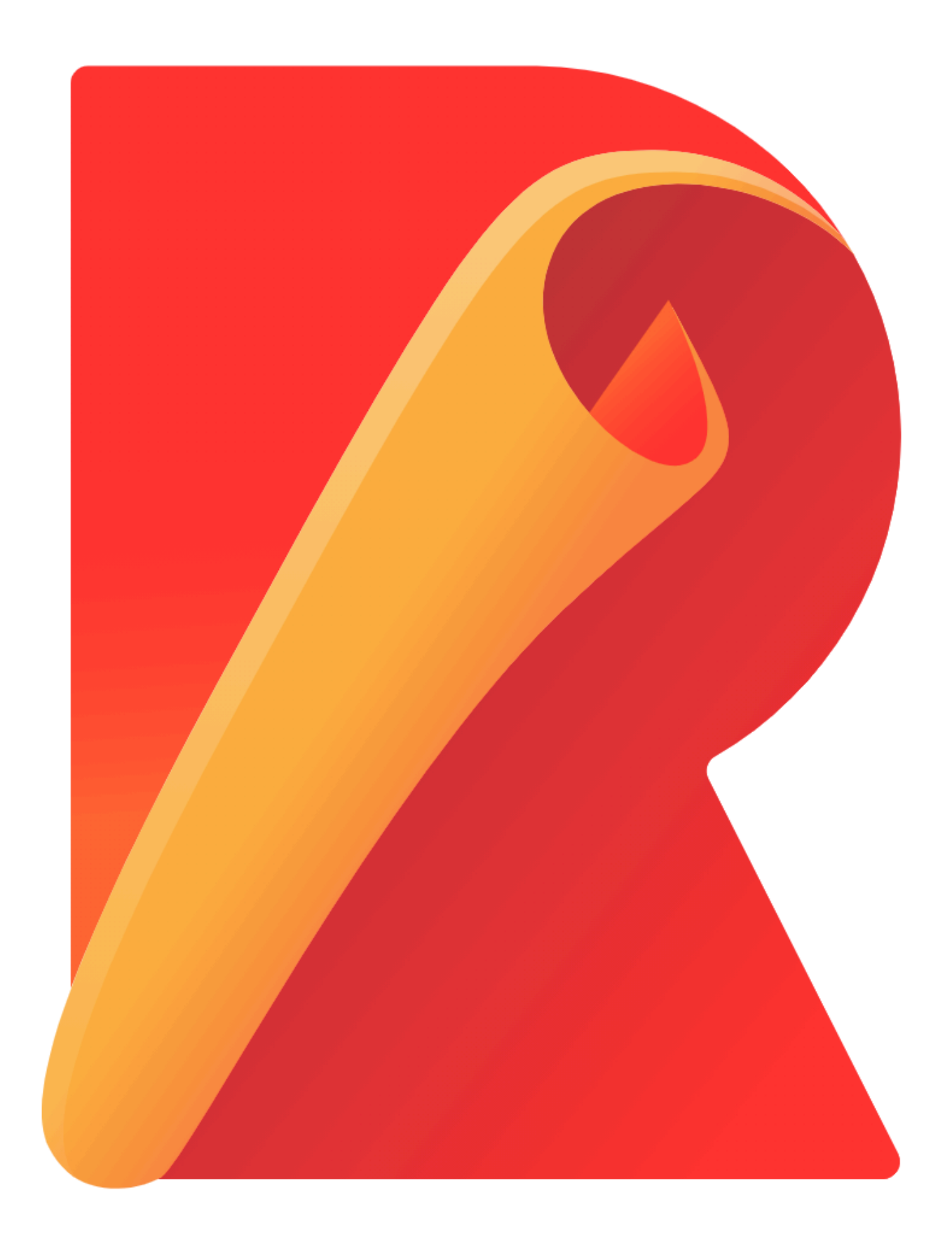

### **可能是启动最快的构建⼯具**

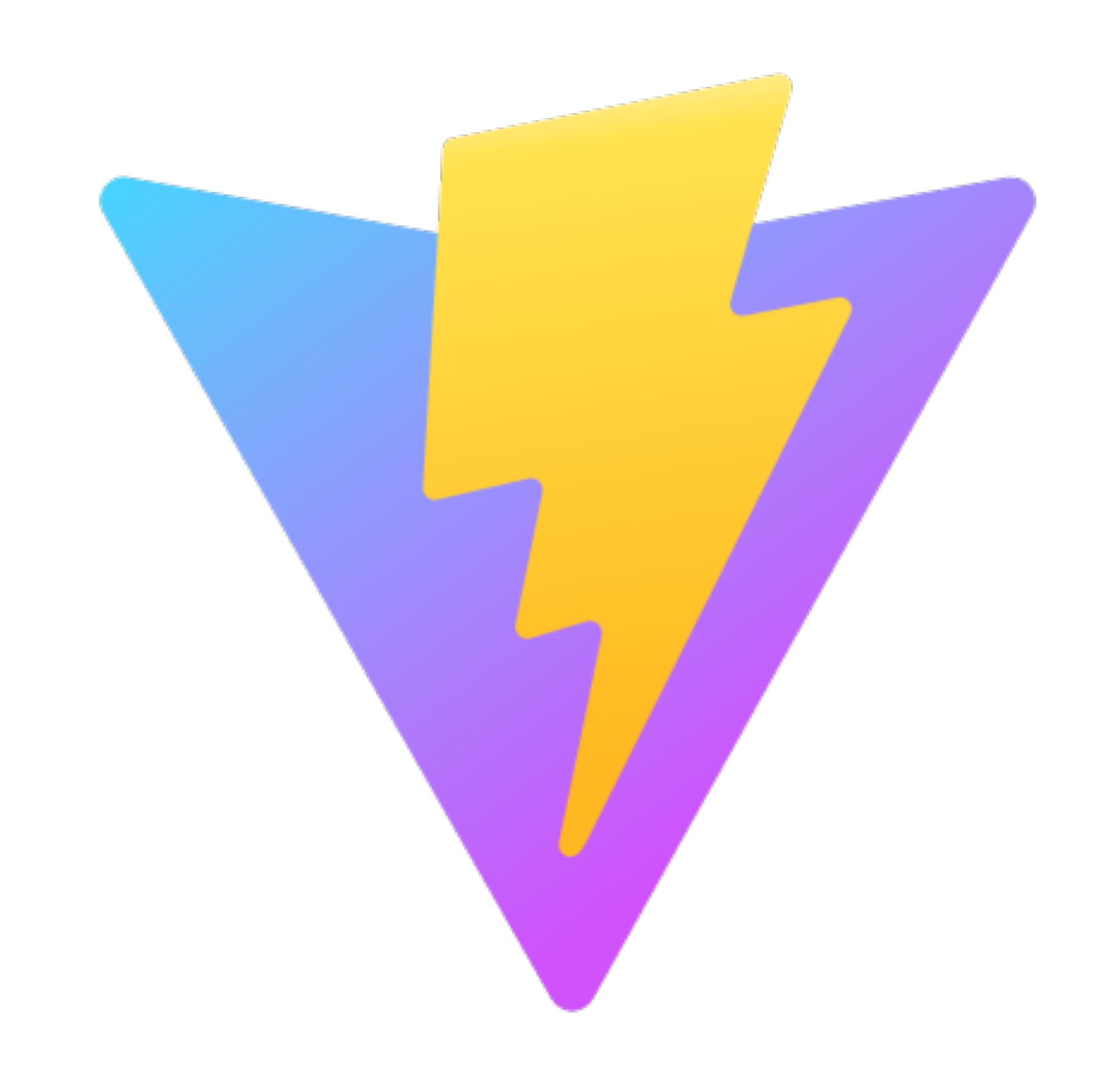

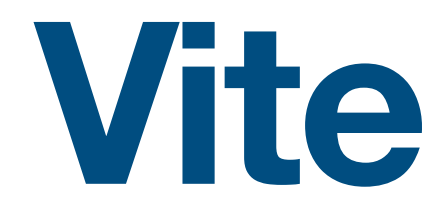

**源代码中的ES Import语法直接提供给浏览器,浏 览器通过原⽣的<script module>⽀持解析这些语 法,并为每次导⼊发起HTTP请求。 dev服务器拦截请求,并在必要时执⾏代码转换。**

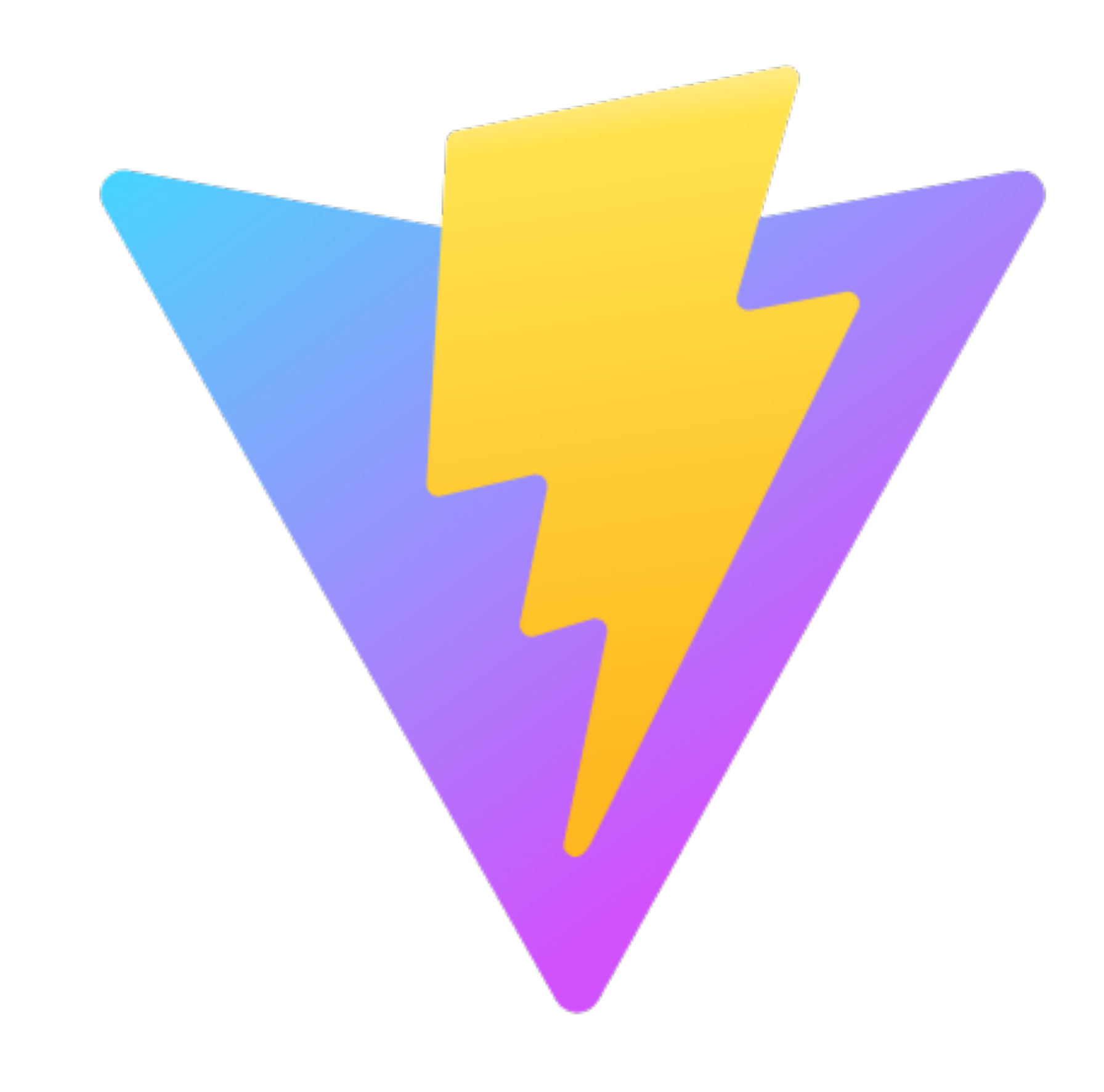

- 
- 

### **Vite**

### **Vite**

- 超快速的服务启动(因为启动时啥也不编译)
- 开箱即用 (基于rollUp 开发了less, jsx, ts 的 plugin)

#### **优点**

●插通过服务器拦截请求根据后缀来进行编译,所以在引用时一定要写清后缀(比如.vue .jsx) • 因为编译是基于rollUp的,所以插件也还是少

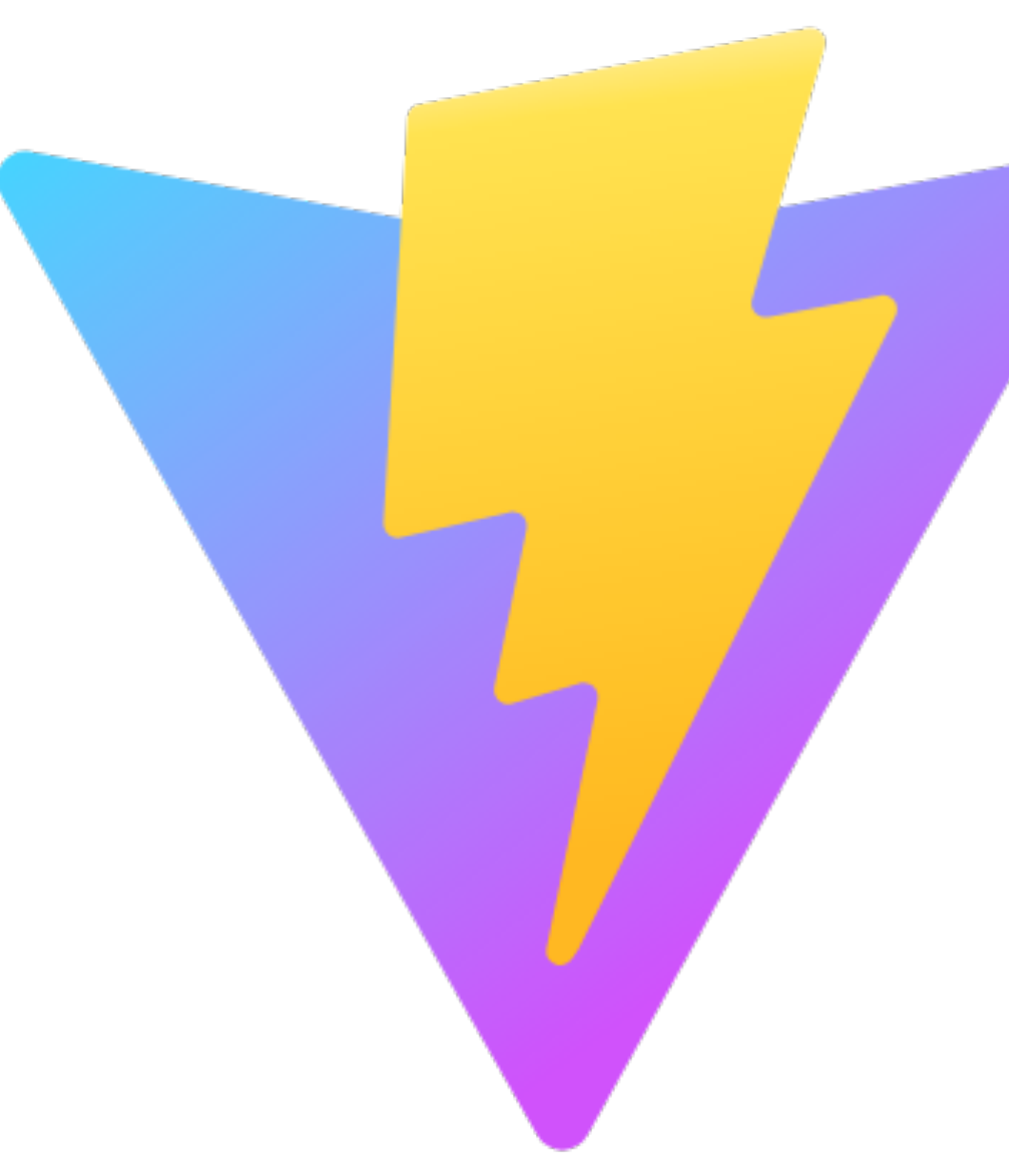

#### **缺点**

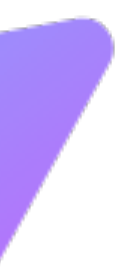

# **Vite的配置⽂件**

```
export default defineConfig({
  build: {
   rollupOptions: {
    input: {
      main: 'main/index.html',
      main2: 'main2/index.html',
      luckyKick: 'luckyKick/index.html'
 },
 },
  sourcemap:true
 },
  resolve:{
   alias:{
     "@": '/src'
 }
 },
  clearScreen:false,
  plugins: [
   plugin(),
   reactRefresh()
  ]
})
```
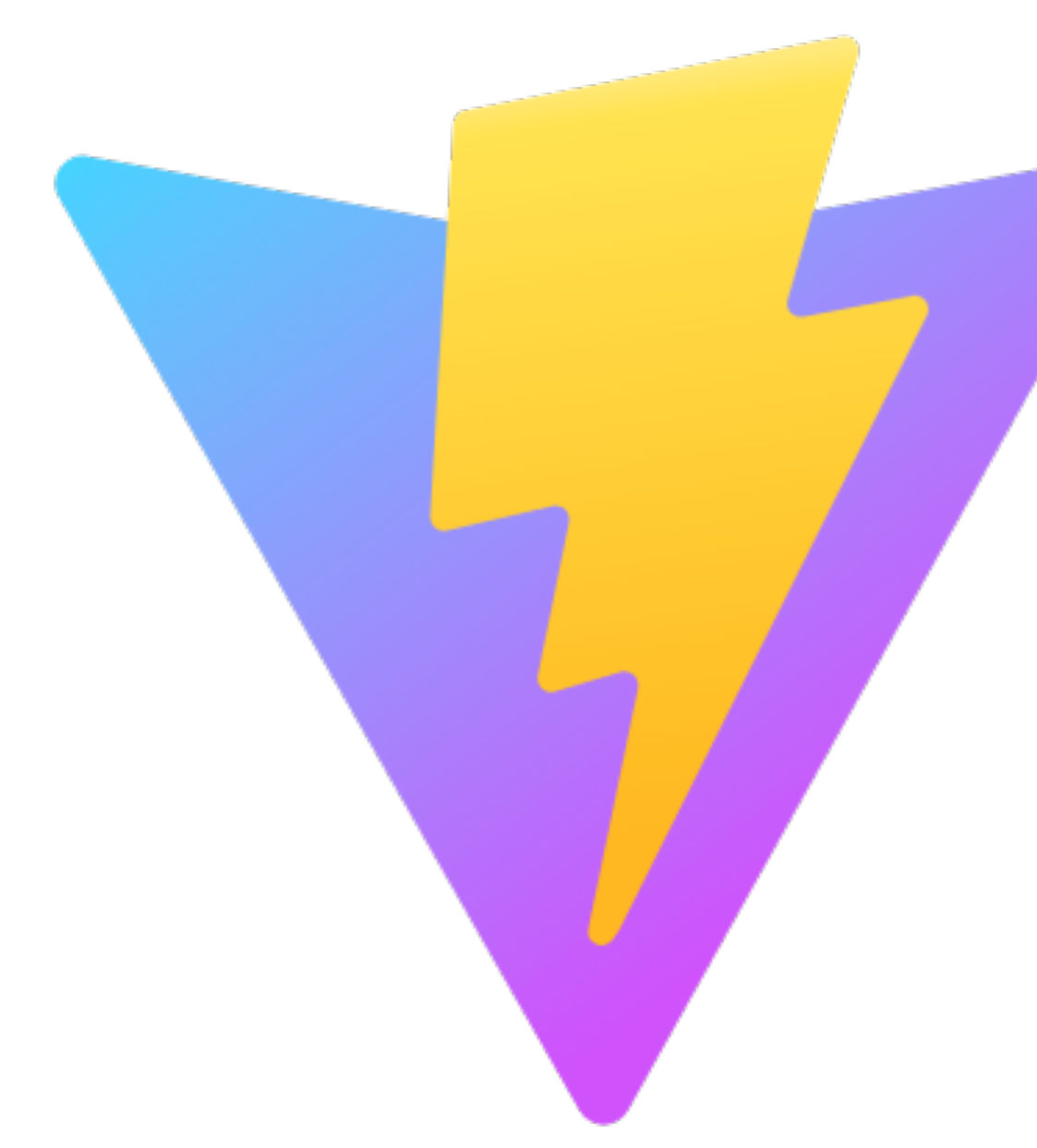

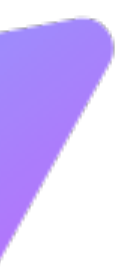

## **Vite&RollUp plugin 开发**

```
export default function uglifyImgPlugin () {
   return {
    name: 'uglifyImg-plugin', // this name will show up in warnings and errors
    configResolved(resolvedConfig){
     //获取全部的rollUp配置信息
     config = resolvedConfig;
 },
    async closeBundle(){
     uglify({
        path:path.resolve(__dirname, './'+config.build.outDir)
     \};
 }
 };
 }
```
ps: 由于vite在开发环境有极速启动的功能, 所以插件会多一些特殊的钩子

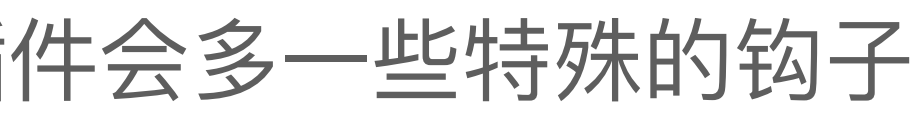

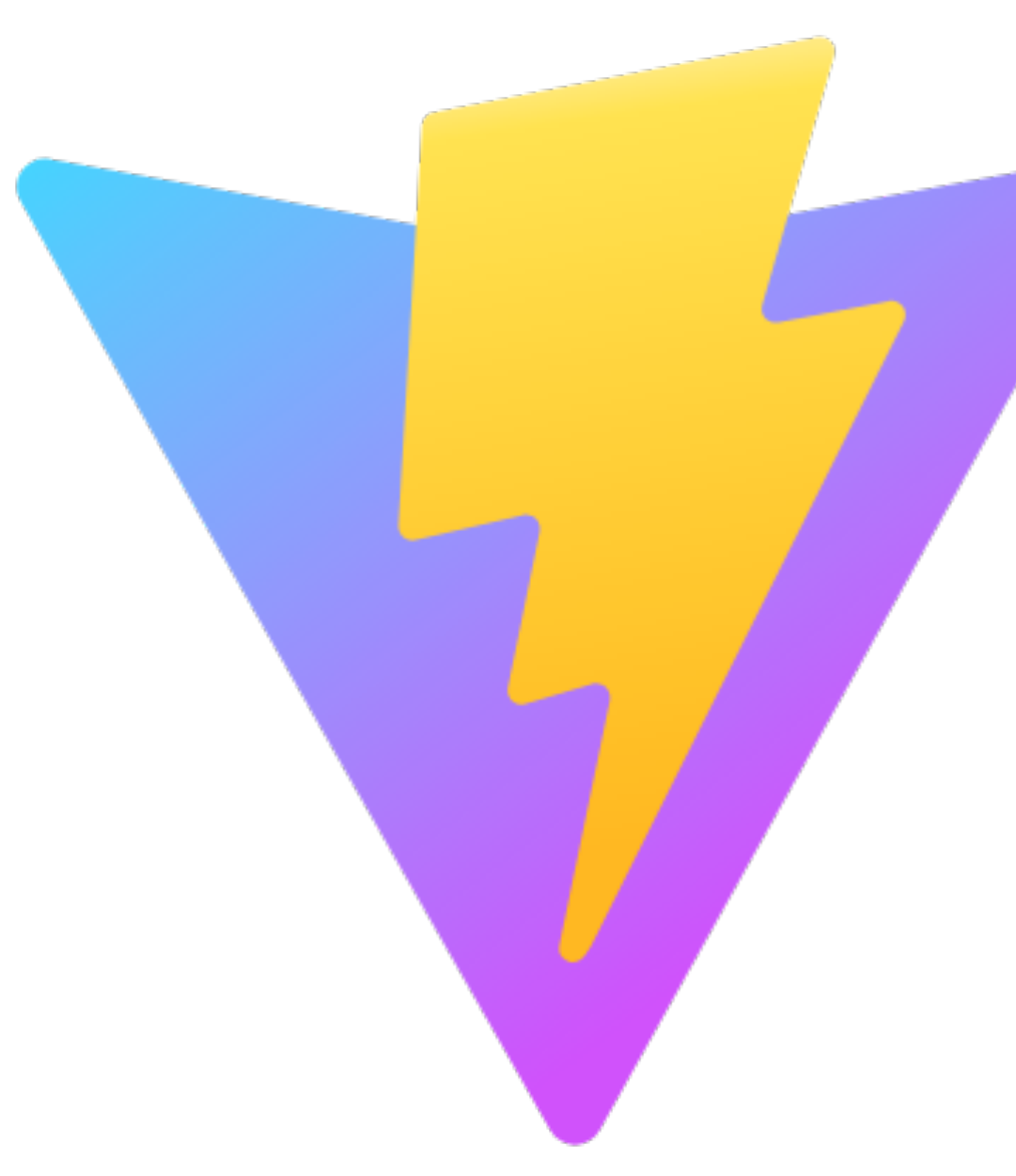

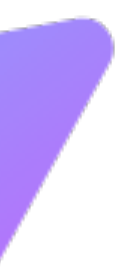

### **Vite的插件**

其实vite[的常⽤插件基本也都有了](https://github.com/vitejs/awesome-vite#plugins)

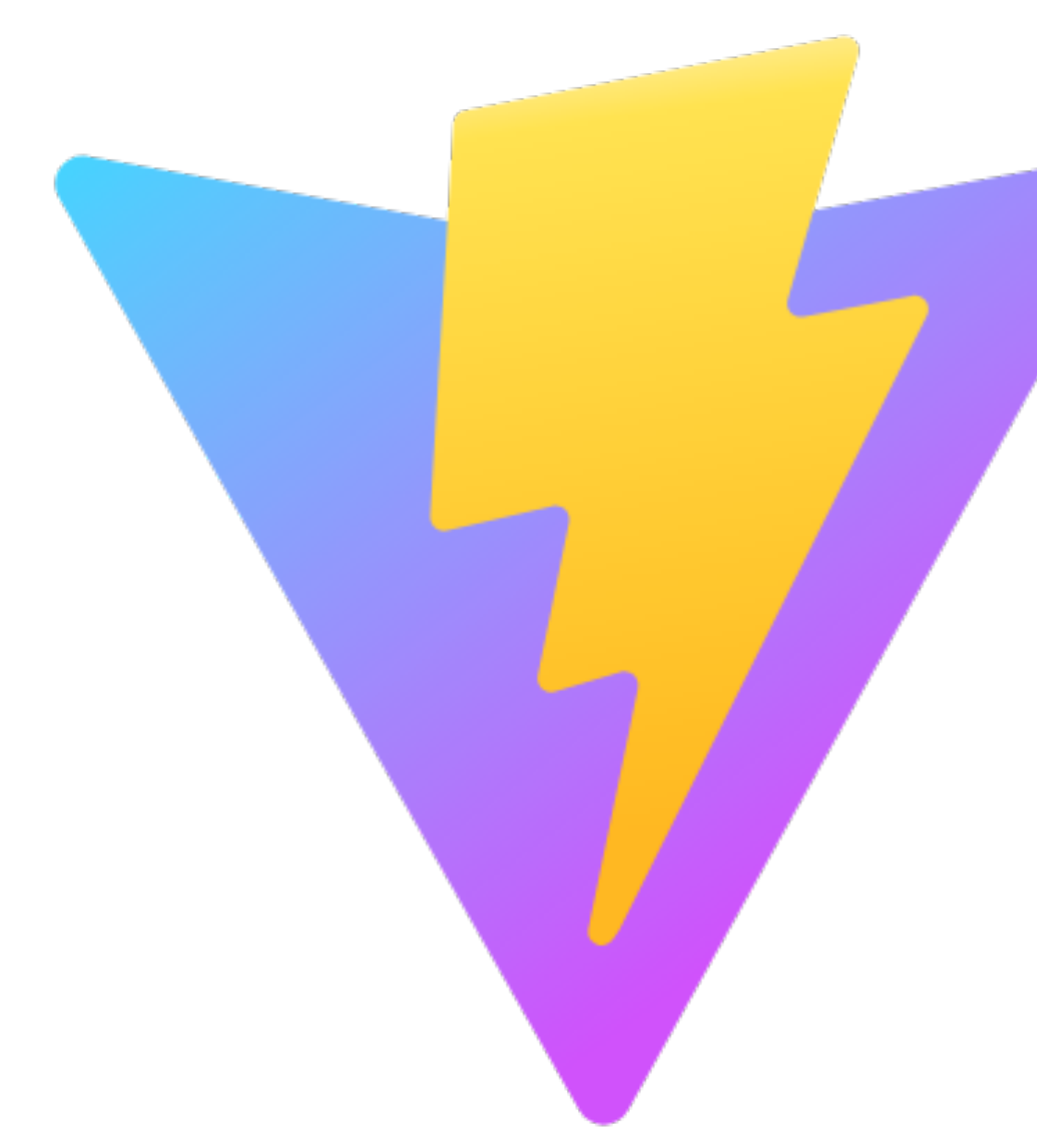

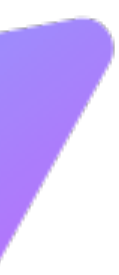

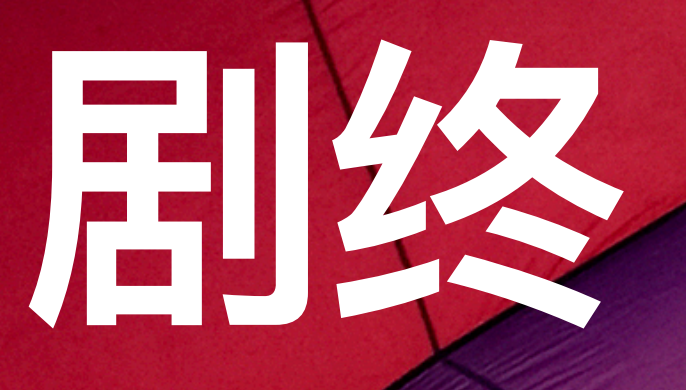

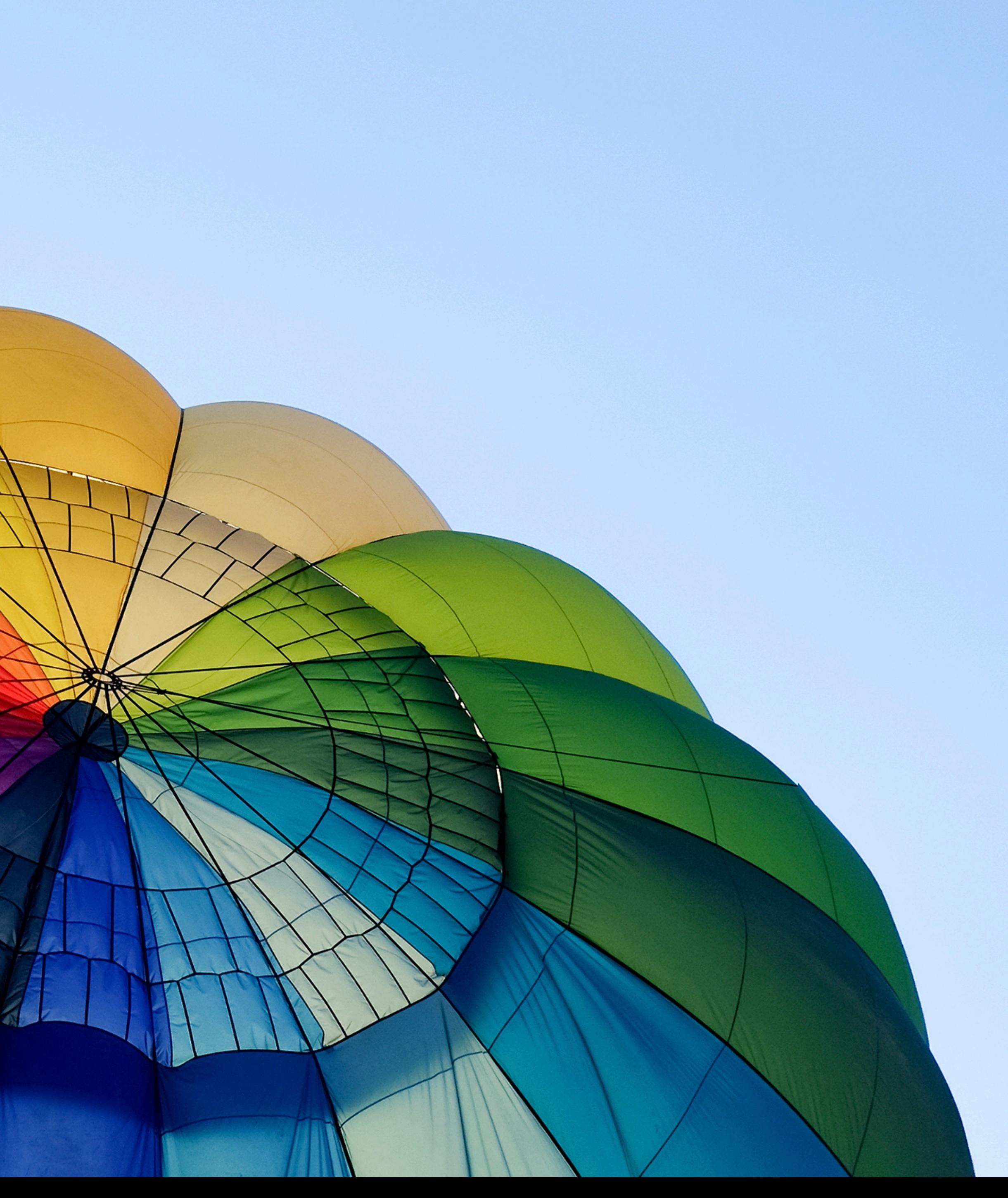